# **Contents**

#### Preface v

## **CHAPTER 11**

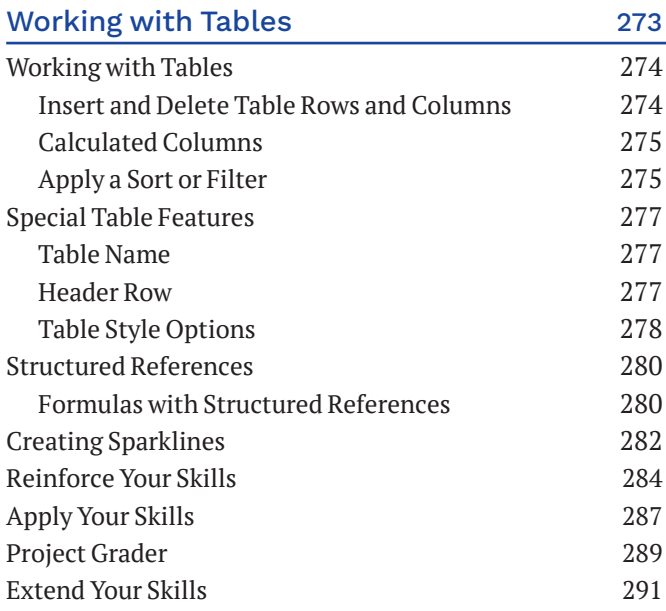

#### **CHAPTER 12**

#### PivotTables and PivotCharts 293

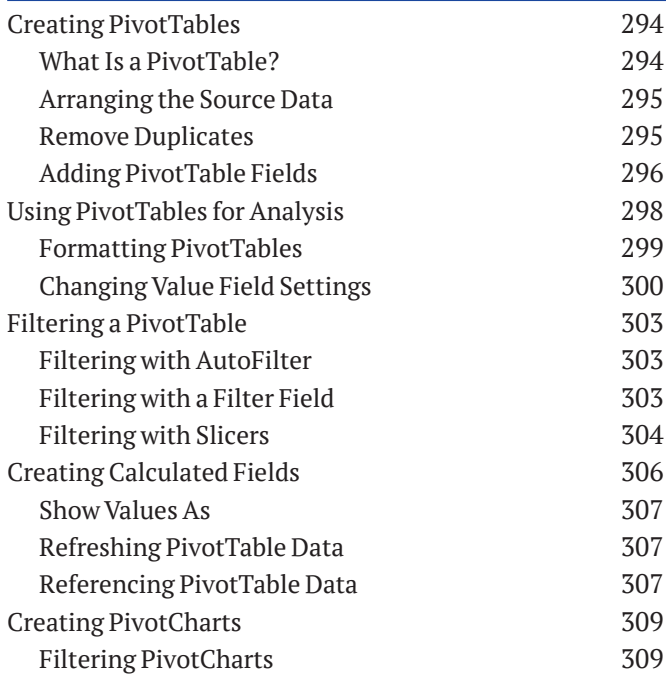

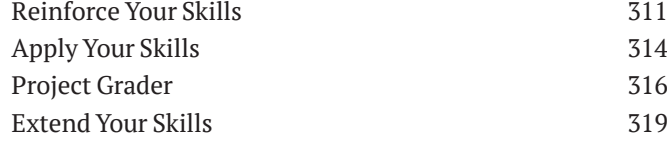

### **CHAPTER 13**

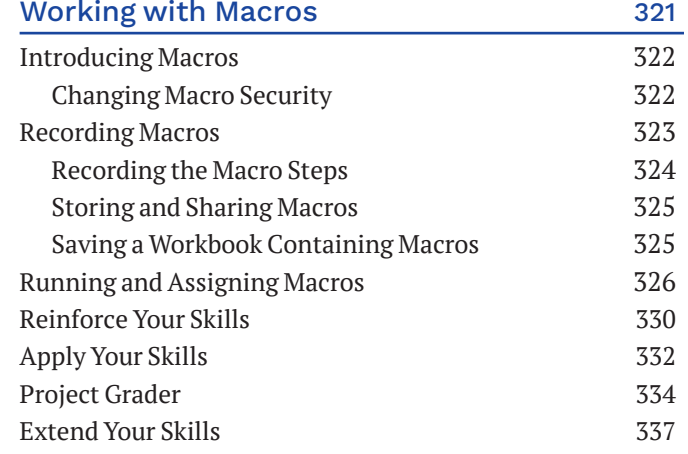

#### **CHAPTER 14**

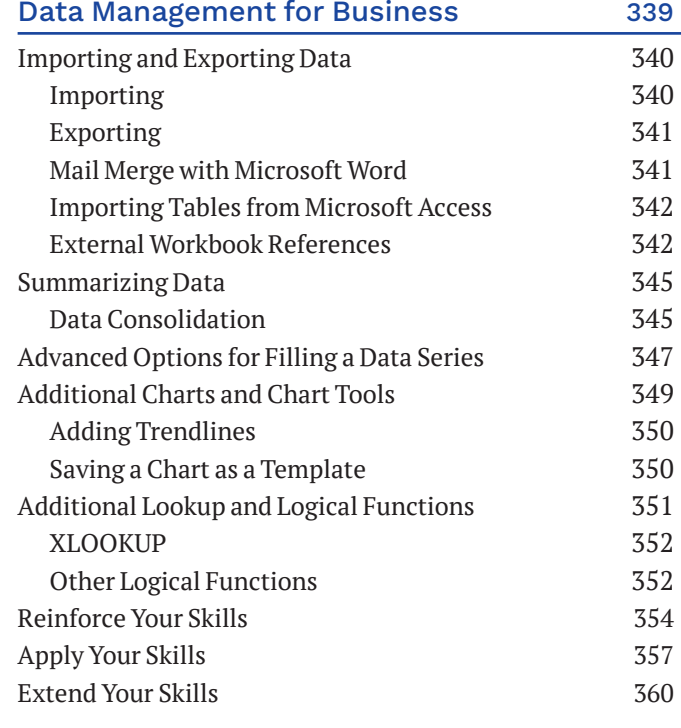

## **CHAPTER 15**

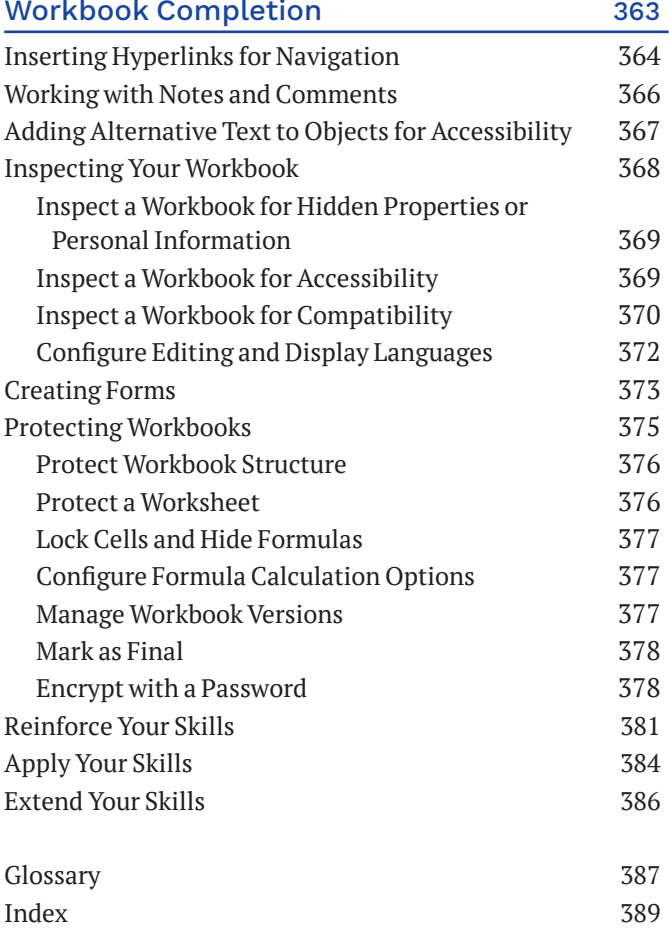